2024/04/26 19:46 1/2 Global Variables Description

# **Global Variables Description**

# 5521

Writing "1" to register #5521 turn off Hardware Limit Sensors control temporarily. For example, it can be used if Home sensor is used as limit sensor as well. In this case Hardware Limits control should be disabled temporarily during Homing procedure to not abort Homing when Limit sensor triggered. At the end of Homing procedure Hardware Limits control should be enabled again, however it will be made automatically after procedure running finished.

Writing Constant value to Register can be made with G10 L80 code. Example -

```
G10 L80 P5521 Q1 (Write 1 to #5521)
```

#### 5525

Writing "1" to register #5525 turn off Software Limits control temporarily. For example, it can be used for Homing procedure when Machine position is not yet defined or for Auto Tool change procedure if Tool Changer position is situated outside of working area. Software Limits control can be enabled by resetting the register (writing "0"). The register will be reset automatically when g-code running finished.

Writing Constant value to Register can be made with G10 L80 code. Example -

```
G10 L80 P5525 Q0 (Write 0 to #5525)
```

## 60010

Value written to this registed is used as Modbus ID of device to communicate with

# 60011

Writing to this register change Modbus protocol.

```
"0" - Modbus/RTU,
"1" - Modbus/ASCII
```

## 60012

Writing to this register will change RS485/Modbus speed. Available speeds are

```
1200, 2400, 4800,
9600, 19200, 38400,
```

57600, 115200

#### 60013

Change UART connection parameters: number of bits (8 or 7), parity (none, odd, even), number of stop bits (1, 2). Data comes in 3 low nibbles. The lowest is stop bits, then parity, then number of bits. Example:

0x801=8,N,1 0x712=7,0,2 0x822=8,E,2

#### 60019

Writing to register will latch the value in shadow register. Value from shadow register will be used on **write** operation

#### 60020

Writing to register will latch **Address to read** in shadow register

# 60030

Writing to register will send value from shadow register to Modbus devive to address given in written value

## 60031

Read from this register will send read inquiry to Modbus device (PLC controller will be in till Regiter value received from Modbus device). Writing to this register will send ready inquiry to Modbus device. The value written is used as Register address to read |

From:

http://cnc42.com/ - myCNC Online Documentation

Permanent link:

http://cnc42.com/mycnc/global\_variables\_description?rev=1504658694

Last update: 2017/09/05 20:44

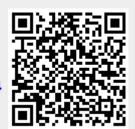

http://cnc42.com/ Printed on 2024/04/26 19:46